# HIGH-PERFORMANCE NETWORKING IN WINDOWS COMPUTE CLUSTERS

Eric Lantz (elantz) Lead Program Manager, Windows HPC Team Microsoft Corp.

# AGENDA

Microsoft Compute Cluster Server (CCS) + How Does Microsoft Describe the HPC Market? + What is CCS? × Networking Options for CCS + Optimizing for Performance **MS** Investing in Infiniband + HPC Hosted Clusters + HPC Team clusters × A Word about CCSv2

# BUSINESS MOTIVATIONS "HIGH PRODUCTIVITY COMPUTING"

- Application complexity increases faster than clock speed so need for parallelization
- × Windows applications users need cluster-class computing
- Make compute cluster ubiquitous and simple starting at the departmental level
- Remove customer pain points for
  - × Implementing, managing and updating clusters
  - × Compatibility and integration with existing infrastructure
  - × Testing, troubleshooting and diagnostics

HPC market is growing- 50% for cluster servers (source IDC 2006). Need for resources such as development tools, storage, interconnects and graphics

### MARKET PERSPECTIVE

|              | 1991                                     | 1998                                       | 2005                                                 |
|--------------|------------------------------------------|--------------------------------------------|------------------------------------------------------|
| System       | Cray Y-MP C916                           | Sun HPC10000                               | Small Form Factor PCs                                |
| Architecture | 16 x Vector<br>4GB, Bus                  | 24 x 333MHz Ultra-<br>SPARCII, 24GB, SBus  | 4 x 2.2GHz Athlon64<br>4GB, GigE                     |
| OS           | UNICOS                                   | Solaris 2.5.1                              | Windows Server 2003 SP1                              |
| GFlops       | ~10                                      | ~10                                        | ~10                                                  |
| Top500 #     | 1                                        | 500                                        | N/A                                                  |
| Price        | \$40,000,000                             | \$1,000,000 (40x drop)                     | < \$4,000 (250x drop)                                |
| Customers    | Government Labs                          | Large Enterprises                          | Every Engineer & Scientist                           |
| Applications | Classified, Climate,<br>Physics Research | Manufacturing, Energy,<br>Finance, Telecom | Bioinformatics, Materials<br>Sciences, Digital Media |

# HPC GROWTH

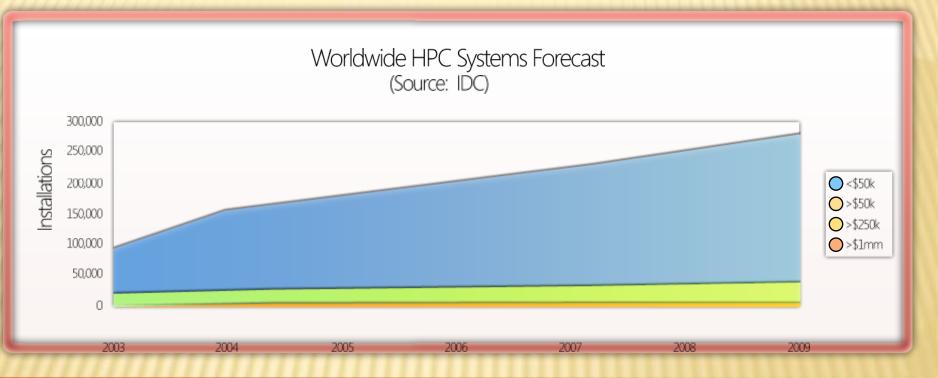

x86 server clusters growing faster than market

(15%-20% for HPC, 11.4% for x86 overall). Projected at 850,000 units in 2007. Windows CCS is strategic investment, focused on driving volume market for

computationally intense applications.

# HPC NETWORKING REQUIREMENTS

Very Low MPI-Based Latency (<5 usec end-to-end) Optimized CPU Utilization For Compute-intense Workloads

High Bandwidth For I/O Bound Workloads

- Windows Compute Cluster Server requires RDMA as core networking technology.
- × Tier 1 OEMs estimate RDMA-enabled fabrics included in
  - + ~20% of units in 2007
  - + ~40% of units in 2008-2009

### WINDOWS COMPUTE CLUSTER SERVER 2003

Mission: Deliver the easiest to deploy and most cost effective solution for solving scaled-out business, engineering and scientific computational problems.

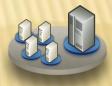

Windows Server 2003, Compute Cluster Edition

- Support for high performance hardware (x64bit architecture)
- RDMA support for high performance interconnects (Infiniband, Myrinet, and others)

Compute Cluster Pack

 Support for Industry Standards MPI2

- Integrated Job Scheduler
- Cluster Resource
   Management Tools
- CCS SDK

+

- Scheduler
- Parallel Programming

Microsoft Windows Compute Cluster Server 2003

- Integrated Solution out-ofthe-box
- Leverages investment in Windows administration and tools
- Makes cluster operation easy and secure as a single system

# **CCS KEY FEATURES**

- **×** Easier node deployment and administration
  - + Task-based configuration for head and compute nodes
  - + UI and command line-based node management
  - + Monitoring with Performance Monitor (Perfmon), Microsoft Operations Manager (MOM), Server Performance Advisor (SPA), and 3rd-party tools
- × Extensible job scheduler
  - + Simple job management, similar to print queue management
  - + 3rd-party extensibility at job submission and/or job assignment
  - + Submit jobs from command line, UI, or directly from applications
- Integrated Development Environment
  - + OpenMP Support in Visual Studio, Standard Edition
  - + Parallel Debugger in Visual Studio, Professional Edition
  - + MPI Profiling tool

# **HOW CCS WORKS**

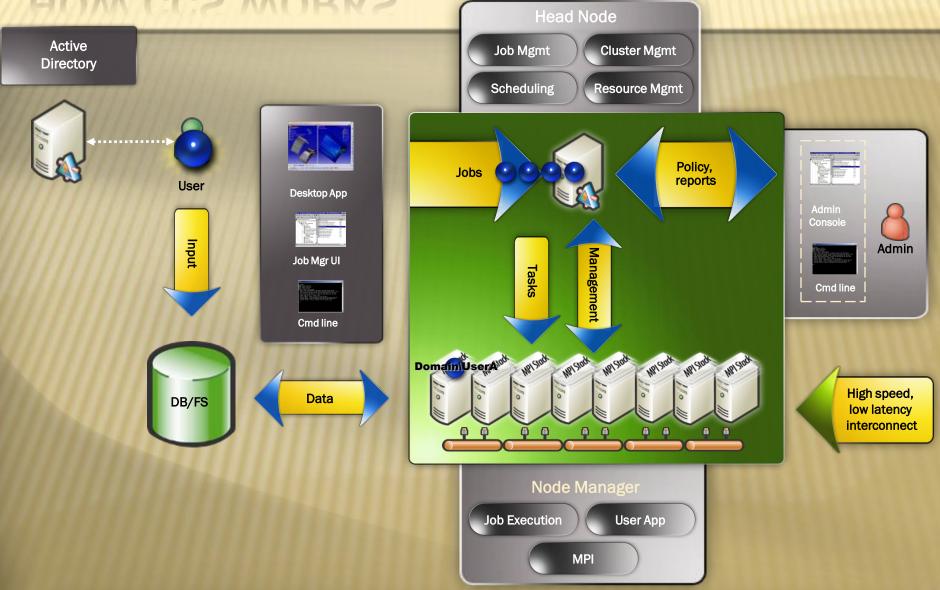

# **MS-MPI BUILT ON WINSOCK DIRECT**

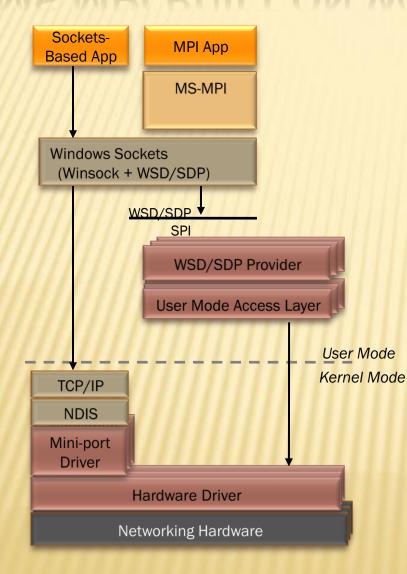

× MS-MPI Uses Winsock Direct + Lower Latency than NDIS path + Increased flexibility for users to upgrade their network gear without rebuilding their application

Microsoft Compute Cluster Server (CCS) How Does Microsoft Describe the HPC Market? What is CCS? Networking Options for CCS Optimizing for Performance MS Investing in Infiniband HPC Hosted Clusters HPC Team clusters A Word about CCSv2

### **NETWORKING OPTIONS FOR CCS**

# **OPTIMIZING PERFORMANCE ON WINDOWS**

#### Network Congested?

- Depending on switching, All-To-All & similar operations can drop connections via timeout
  - KLM\SYSTEM\CurrentControlSet\Services\Tcpip\Parameters\TcpMaxDataRetransmissions = 20 (default=5)

#### Hammering One of Your Nodes?

- + All-To-One & similar operations can trigger Syn Attack Protection
- + Shut off Syn Attack monitoring on compute nodes (but NOT head node)
  - KLM\SYSTEM\CurrentControlSet\Services\Tcpip\Parameters\SynAttackProtect = 0 (default = 1)

#### × A Couple Patches You Should Apply

- >4 processors? Then you NEED this one, but all should apply
  - × KB914784: Update for Kernel patch protection
- + Using Winsock Direct?
  - × KB927620: Resolve performance issues experienced when using Winsock Direct (WSD)
- + Both patches are included in Windows Server 2003 SP2
- **x** Can set processor affinity via either of 2 methods
  - + Tag affinity onto an executable's PE area with IMAGECFG.EXE tool
  - + At the command line with start's /affinity argument
- Whitepaper has detailed IB info including use of OpenFabric driver/tools.
  - + And detailed perf measurement procedure for Windows clusters
  - + And use of Windows Perfmon with recommended counters for HPC use
    - <u>http://www.microsoft.com/downloads/details.aspx?FamilyID=40cd8152-f89d-4abf-ab1c-a467e180cce4&DisplayLang=en</u>

## **IB TRICKS ON A CCS CLUSTER**

#### × Determine your brand of IB network adapter (HCA) without opening the computer.

- + Use the vstat utility and check the first 3 bytes of the node\_guid against the list of vendor organizationally unique identifiers (OUIs) at <u>http://standards.ieee.org/regauth/oui/index.shtml</u>.
- × Ensure the IB adapter is enabled on all nodes.
  - + You should get the same count as you have nodes when you run the following command.
  - + clusrun /all c:\drivers\openib\mft\mst status | find /c "mt25208\_pciconf0"
- Remotely update the IB HCA's firmware on all nodes
  - clusrun /all c:\drivers\openib\mft\flint.exe -y nofs -d mt25208\_pciconf0 -i <the right firware.bin> burn
- Determine the number of PCI devices found on each ready node
  - + clusrun /readynodes \\headnode\share\devcon findall pci\\* | find "matching"
- Determine the number of Mellanox cards found across all nodes
  - + clusrun /all \\headnode\share\devcon findall pci\\* | find /c "Mellanox"

# **MS-MPI TRICKS FOR INFINIBAND**

### Environment Variables To Configure MS-MPI For Use With WSD-Enabled Infiniband

| Variable                  | Setting                                                                                                    |
|---------------------------|----------------------------------------------------------------------------------------------------|
| MPICH_SOCKET_SBUFFER_SIZE | 0 (no copy on send)<br>Significantly greater bandwidth at the expense of higher CPU utilization.<br><b>NOTE:</b> Use <i>only</i> when compute nodes are fitted with a WSD-enabled driver.                                                                                                    |
| MPICH_DISABLE_SHM         | 1 (do not use shared memory within a local computer)<br>Disable shared memory when aggressively polling with a WSD provider<br>(for example, using InfiniBand's <i>IBWSD_POLL</i> environment variable);<br>otherwise, two threads simultaneously poll for network completions, which<br>significantly slows your application on a multiprocessor compute node. |

### PARALLEL EXECUTION VISUALIZATION WITH ARGONNE NATIONAL LAB'S JUMPSHOT

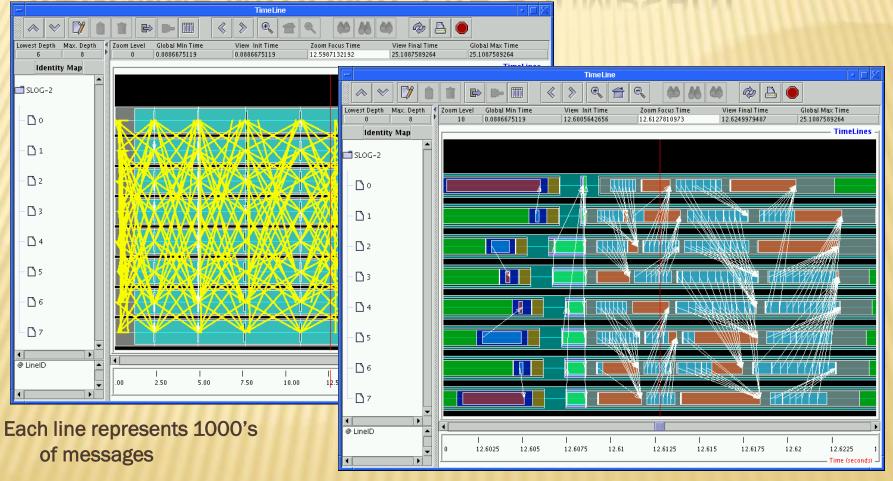

Detailed view shows opportunities for optimization

### OR USE A VISUAL STUDIO INTEGRATED TOOL FROM THE CCP TOOLPACK

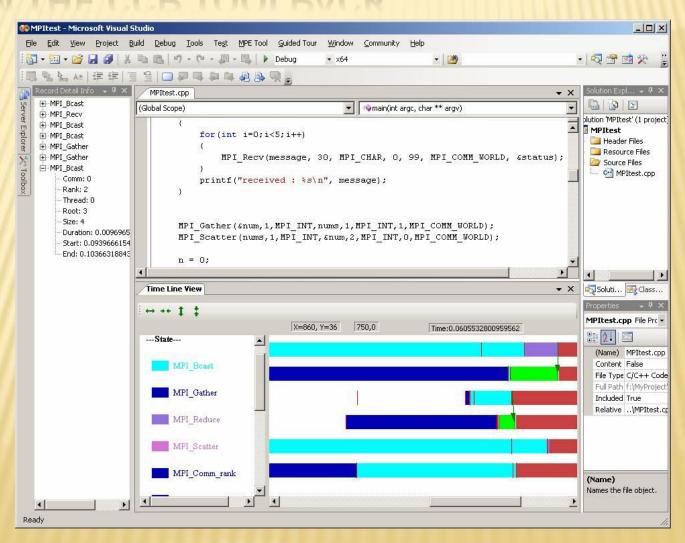

### WINDOWS MONITORING GOES "CLUSTER"

### × Built-In Perfmon Access for Simple Monitoring

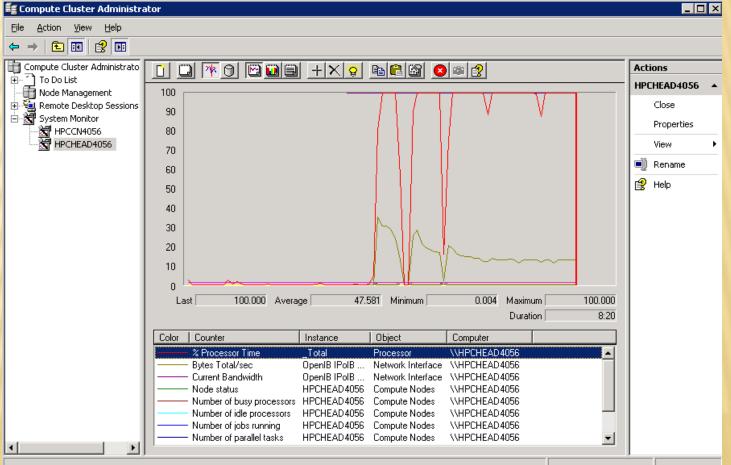

# WINDOWS MONITORING GOES "CLUSTER"

# × Monitoring At-A-Glance with clusmon

#### + Free in the CCP Toolpack

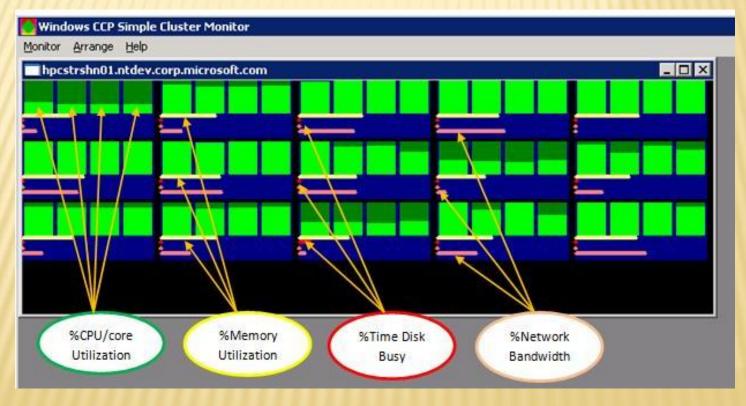

## WINDOWS MONITORING GOES "CLUSTER"

### Scale Up to Enterprise-Class Monitoring with Microsoft Operations Monitoring (MOM) & The CCS Mom-Pack

|                                                                                             |                                        |                |                                                 |                                   |                                                                                                    |                             | : Eile                       | <u>E</u> dit <u>V</u> iew <u>G</u> o <u>H</u> elp |       |                                                          |
|---------------------------------------------------------------------------------------------|----------------------------------------|----------------|-------------------------------------------------|-----------------------------------|----------------------------------------------------------------------------------------------------|-----------------------------|------------------------------|---------------------------------------------------|-------|----------------------------------------------------------|
| State Views                                                                                 | State                                  |                |                                                 |                                   |                                                                                                    |                             |                              | 📄 💈 🚮 🔲 🏹 Tasks                                   | Group | s: Compute Cluster Compute Nodes 🔹 i 🏢 1 🗰 3 🏢 0 i 🚰 🎒   |
| 🖃 🦢 All : State Views                                                                       | State 🔻                                | 🔑 Domain 🔹     | Computer                                        | <ul> <li>Head Node</li> </ul>     | Compute Not                                                                                                    | de 🕜 MOM Agent              | All Open Alerts              | 5                                                 |       | Performance Graph 7/19/2006 11:24 AM - 7/19/2006 1:24 PM |
| State     Compute Cluster                                                                   | Success                                | REDMOND        | TESTCN001                                       |                                   | <ul> <li>Image: Image: Ima</li></ul> | 0                           |                              | II : Performance Views                            |       |                                                          |
| Compute Cluster Compute Nodes                                                               | Success                                | REDMOND        | TESTCN003                                       |                                   | $\odot$                                                                                                    | $\odot$                     | 0                            | Performance<br>Compute Cluster Server             |       |                                                          |
| Compute Cluster Head Nodes                                                                  | Success                                | REDMOND        | TESTCN002                                       |                                   | $\bigcirc$                                                                                                    | $\odot$                     | 0                            | - Compute Cluster Over                            | view  | 20                                                       |
| Microsoft Operations Manager     Microsoft Windows Server Base OS                           | Success                                | REDMOND        | ONURTESTHN                                      | $\bigcirc$                        | $\bigcirc$                                                                                                    | $\bigcirc$                  | 0                            | Compute Nodes     Microsoft Operations Mana       |       | 18                                                       |
| <mark>Interosoft Operations Manager 2005</mark><br>: Elle Edit View <u>G</u> o <u>H</u> elp |                                        |                | 111                                             | 111                               |                                                                                                    |                             |                              | Microsoft Windows Server                          |       | 16<br>14<br>12<br>10<br>8<br>6                           |
| 🤅 😋 😂 🛣 🛄 🏹 Tasks 🕴 🤅                                                                       | Troup: Compute Clus                    |                | •                                               | 1 🛄 3                             | 0                                                                                                    | i 👉 🛄 🖪                     |                              |                                                   |       | • • • • • •                                              |
| Alert Views                                                                                 |                                        | Compute N      | Vodes                                           |                                   |                                                                                                    |                             | lat                          | er than 4/20/2006 12:00 F                         | PM    | 2                                                        |
| All : Alert Views                                                                           |                                        | Severity 💌     | 🎤 Domain                                        | Com                               | puter                                                                                                    | Time Last Modified          | d Resolution                 | State Time in State                               | F     | 0                                                        |
| Alerts                                                                                      |                                        | 🗿 Service Unav | va REDMOI                                       | VD TES                            | TCN003                                                                                                    | 7/11/2006 11:4.             | New                          | 8 days, 57 min,                                   | _     |                                                          |
| Compute Cluster                                                                             |                                        | 🔥 Warning      | REDMO                                           | ND ON                             | JRTESTHN                                                                                                    | 7/19/2006 10:2.             | New                          | 2 hours, 23 min                                   |       |                                                          |
| Compute Nodes                                                                               |                                        | 🔥 Warning      | REDMO                                           | VD TES                            | TCN002                                                                                                    | 7/19/2006 10:2.             | New                          | 2 hours, 25 min                                   |       |                                                          |
| Head Nodes                                                                                  |                                        | 🔥 Warning      | REDMO                                           | VD TES                            | TCN002                                                                                                    | 7/19/2006 10:2              | New                          | 2 hours, 25 min                                   | . —   |                                                          |
| Microsoft Operations Manager                                                                |                                        | 🔥 Warning      | REDMO                                           | ND TES                            | TCN002                                                                                                    | 7/19/2006 10:2              | New                          | 2 hours, 25 min                                   |       |                                                          |
|                                                                                             | OS                                     | 🔥 Warning      | REDMO                                           | ND ON                             | JRTESTHN                                                                                                    | 7/19/2006 10:2.             | New                          | 2 hours, 23 min                                   |       |                                                          |
|                                                                                             |                                        | Warning        | REDMO                                           | VD ONU                            | JRTESTHN                                                                                                    | 7/19/2006 10:2.             | New                          | 2 hours, 23 min                                   |       |                                                          |
| alerts                                                                                      |                                        | Warning        | REDMO                                           |                                   |                                                                                                    | 7/19/2006 10:2              |                              | 2 hours, 23 min                                   |       | Advanced features include:                               |
|                                                                                             |                                        | Warning        | REDMO                                           |                                   |                                                                                                    | 7/19/2006 10:2.             |                              | 2 hours, 23 min                                   |       |                                                          |
| 📑 State                                                                                     |                                        |                |                                                 |                                   |                                                                                                    |                             |                              | ,                                                 |       | · Concolidated State Diaplay                             |
| fill Function                                                                               |                                        | -              |                                                 |                                   |                                                                                                    |                             |                              |                                                   | •     | <ul> <li>Consolidated State Display</li> </ul>           |
| Events                                                                                      |                                        | Alert Details  | - 1 Alert                                       |                                   |                                                                                                    |                             |                              |                                                   |       |                                                          |
| Performance                                                                                 |                                        | Properties C   | ustom Properties                                | Events 🗸 Pro                      | oduct Knowledge                                                                                                    | e 🛛 Company Know            | ledge   History              | y ]                                               |       | Event Logging                                            |
| Computers and Groups                                                                        | Computer TESTCN003 in domain REDMOND m |                |                                                 | Name: MOM Agent heartbeat failure |                                                                                                    |                             | · Alerting (managing manula) |                                                   |       |                                                          |
| Diagram                                                                                     |                                        |                | to ping. The last contact Resolution State: New |                                   |                                                                                                    | Alerting (messaging people) |                              |                                                   |       |                                                          |
| 🙀 My Views                                                                                  |                                        | mode is: Agent |                                                 | Co                                | Domain:     REDMOND       Computer:     TESTCN003       Time of First Event:     7/11/2006 11:47:31 AM       Time of Last Event:     7/11/2006 11:47:31 AM       Alert latency:     0 sec                                                                                                    |                             |                              | upon Events                                       |       |                                                          |
| Public Views                                                                                |                                        |                |                                                 |                                   |                                                                                                    |                             | Tir                          |                                                   |       |                                                          |
| Total: 9 item(s) Selected: 1 item(s)                                                        |                                        |                |                                                 |                                   | La                                                                                                    | st refresh: 7/19/20         | DO6 12:45:16 P               | PM localhost                                      |       |                                                          |

Microsoft Compute Cluster Server (CCS) How Does Microsoft Describe the HPC Market? What is CCS? Networking Options for CCS Optimizing for Performance MS Investing in Infiniband HPC Hosted Clusters HPC Team clusters A Word about CCSv2

### **MS INVESTING IN INFINIBAND**

# **MS HPC INCUBATION & OPS TEAM**

- × Understand the value proposition of hosted clusters for end users and service providers
- Derive the cost of operating a hosted cluster environment
- Provide a user context for CCS team that is a source for short term and long term product feedback as well as best practices

# **OPS TEAM DOES HOSTED CLUSTERING**

### × Hardware

- + Facilities Planning (power & cooling)
- + Growth Management & Forecasting
- + Spares & Servicing
- + Deployment
- × Systems Management & Monitoring
  - + Alerting
  - + Patching
  - + Data and Applications Management
- Resource Allocation & Accounting ("Bill Bucks" only)
- × User Docs & Help Desk Support

# **WORKGROUP CONFIGURATION: "MYRTO"**

#### Purpose:

- Prototyping
- Dogfood
- Staging environment for Dept. Cluster
- Ops Experience

#### Configuration:

- 1 Head node
- 1 IIS server
- 18-23 compute nodes
- File server is on a machine separate from head
- Private Gb-E network for compute nodes
- Each compute node has dualcore AMD Opteron® 252, 2.6 Ghz, 2GB RAM

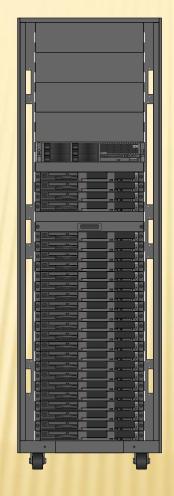

#### Currently used by:

- MS Research (Machine Learning)
- HPC Incubation Team

#### **Statistics:**

- Availability is ~99%
- Approx 3000-5000 jobs/month

### **DEPARTMENTAL CONFIGURATION: "ATHENA"**

#### Purpose:

- External Access
- Prototyping
- Ops Experience

#### **Configuration:**

- HP Servers
- 1 Head node
- 64 compute nodes
- 1 IIS server
- 1 File Server
- App/MPI: Myrinet
- Private: Gb-E
- Public: Gb-E
- Each compute node has two dual-core AMD Opteron<sup>™</sup>275, 2.2 Ghz, 8GB RAM

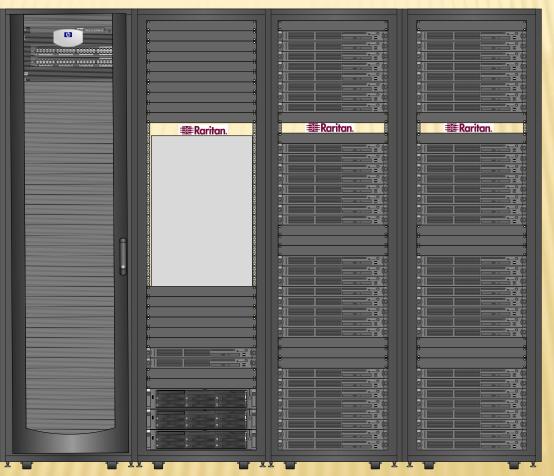

#### Users:

- HPC Incubation
   Team
- Partners

#### Location:

 Microsoft Partner Solutions Center (MPSC) – Building 25

## **ENTERPRISE CONFIGURATION: "RAINIER"**

#### Purpose:

External Access
Prototyping at Scale
ISV App testing at Scale
Ops Experience

#### **Configuration:**

- 260 Dell Blade Servers
- 1 Head node
- 256 compute nodes
- 1 IIS server
- 1 File Server
- App/MPI: Infiniband
- Private: Gb-E
- Public: Gb-E
- Each compute node has two quad-core Intel 5320 Clovertown, 1.86GHz, 8GB RAM
- 34 Cisco SFS7000P SDR IB Switches in leaf & node configuration

#### Total

- 2080 Cores
- 2+TB RAM

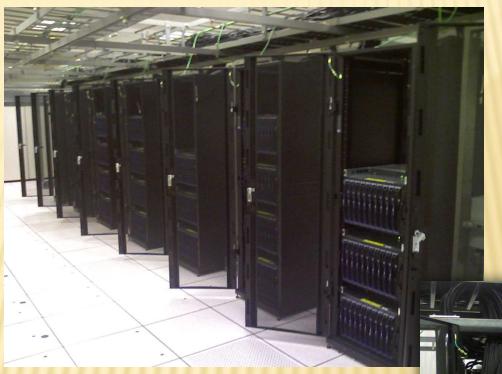

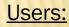

- MS Incubation Team
- ISV Partners
- MS Product team

#### Location:

 Microsoft Tukwila Data center (22 miles from Redmond campus)

### **MICROSOFT'S HPC TEAM USE INFINIBAND DAILY**

| Size      | Usage                       |                                          |
|-----------|-----------------------------|------------------------------------------|
| 9 nodes   | MPI Development             | Dual core, Dual proc                     |
| 10 nodes  | Test Automation Development | Dual core, Dual proc                     |
| 6 nodes   | MPI Test                    |                                          |
| 7 nodes   | Test                        |                                          |
| 8 nodes   | Performance Test            | IB, GigE, and Myrinet cards on each node |
| 16 nodes  | ISV App Test                |                                          |
| 260 nodes | Scale-Out Test              | Rainer: 2080 cores                       |

- Basis Of Weekly CCS Performance Benchmarking (We Track Perf Changes As We Code)
- × Now Adding IB To The Clusters Used For Daily Build Verification
- Use Openfabrics Windows Drivers Exclusively On All Nodes (Go Openfabrics!!)

Microsoft Compute Cluster Server (CCS) How Does Microsoft Describe the HPC Market? What is CCS? Networking Options for CCS Optimizing for Performance MS Investing in Infiniband HPC Hosted Clusters HPC Team clusters A Word about CCSv2

### A WORD ABOUT CCS V2

## **CCS NETWORKING ROADMAP**

2008+

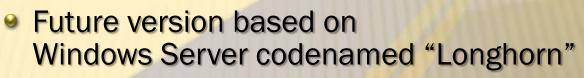

- Networking Mission: Scale
- MSMPI improvements
  - Low-latency, better tracing, multi-thread
- Network management
  - Driver and hardware settings configuration, deployment and tuning from new UI
  - 'Toolbox' of scripts and tips
- CCS v1 networking based on Windows Server 2003
  - MSMPI and Winsock API
  - Both using Winsock Direct to take advantage of RDMA hardware mechanisms

#### 2006

# LINKS

#### × Tuning Whitepaper

- Windows Compute Cluster Server 2003: Performance Tuning White Paper
- + <u>http://www.microsoft.com/downloads/details.aspx?FamilyID=40cd8152-f89d-4abf-ab1c-a467e180cce4&DisplayLang=en</u>
- × Winsock Direct QFE for Windows Server 2003 Networking
  - + Only install the latest- QFEs are cumulative
  - + Latest as of 04/15/07: KB924286
- × CCS v1 SP1 released
  - + Compatible with WinServer 2003 SP2 which includes all QFEs

# LINKS (CON'T)

- Compute Cluster Server Case studies
  - + <u>http://www.microsoft.com/casestudies/</u>
  - + Search with keyword HPC
- Microsoft HPC web site (evaluation copies available)
  - + <u>http://www.microsoft.com/hpc/</u>
- Microsoft Windows Compute Cluster Server 2003 community site
  - + <u>http://www.windowshpc.net/</u>
- Windows Server x64 information
  - + <u>http://www.microsoft.com/64bit/</u>
  - + http://www.microsoft.com/x64/
- Windows Server System information
  - + <u>http://www.microsoft.com/wss/</u>

# THANK YOU